### <span id="page-0-0"></span>Large-scale NetFlow Information Management

Adrien Raulot, Shahrukh Zaidi

University of Amsterdam

Supervisor: Wim Biemolt (SURFnet)

February 5, 2018

- **Traffic monitoring technology originaly developed by Cisco.**
- Flow: "a set of IP packets passing an observation point in the network during a certain time interval. All packets belonging to a particular flow have a set of common properties."[\[4\]](#page-23-1)
- Important differences with regular packet capture methods:
	- NetFlow considered to be less privacy sensitive
	- NetFlow requires less computational resources for analysis

# What is NetFlow?

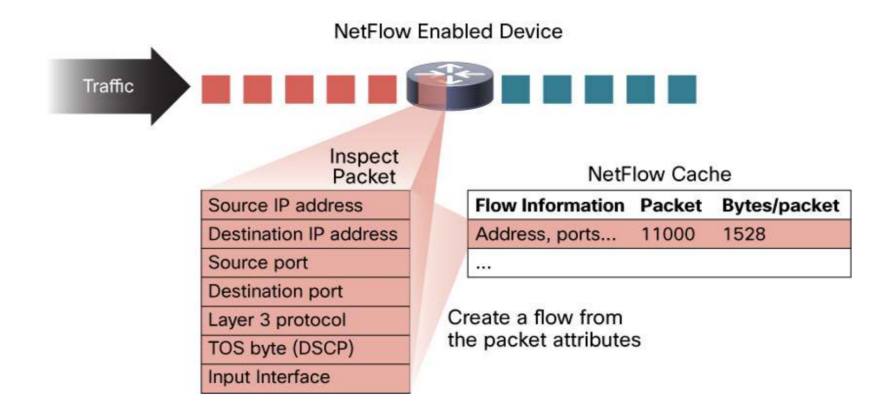

Figure 1: Schematic overview of the NetFlow export process.[\[2\]](#page-23-2)

 $\sim$  $\sim$ 重

4 0 8

э  $QQ$ 

Three main application areas[\[3\]](#page-23-3):

- Flow analysis and reporting
- **•** Threat detection
- Performance monitoring

 $\leftarrow$ 

## NetFlow analysis techniques

o NfDump:

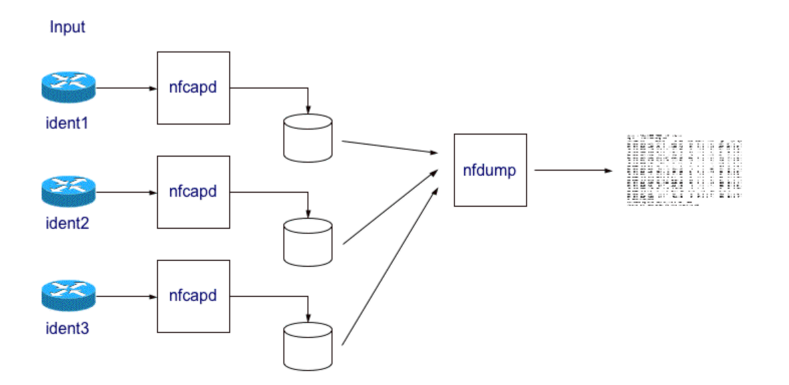

Figure 2: Schematic overview of the NfDump tool set.[\[1\]](#page-23-4)

4 0 8

 $\sim$ 

- Limitations of this setup[\[5\]](#page-23-5):
	- Inefficient file-based store: NfDump typically stores NetFlow data in separate files for every 5 minutes time frame
	- Very slow processing speed: each file is read line by line from the beginning. Therefore, analysis of large amounts of NetFlow data takes a lot of time.
	- Limited analysis methods: as network situations are becoming more and more complex, new analysis approaches are required that allow for NetFlow data analysis.

#### Which data analysis technique could be used in order to analyse the current SURFnet NetFlow data in a more time-efficient manner?

4 D F

- **•** Framework for large datasets processing
- **•** Distributed, local computation & storage
- Hadoop Distributed File System (HDFS)
- YARN (Yet Another Resource Negotiator)
- Batch, interactive & real-time jobs
- Designed to be scalable

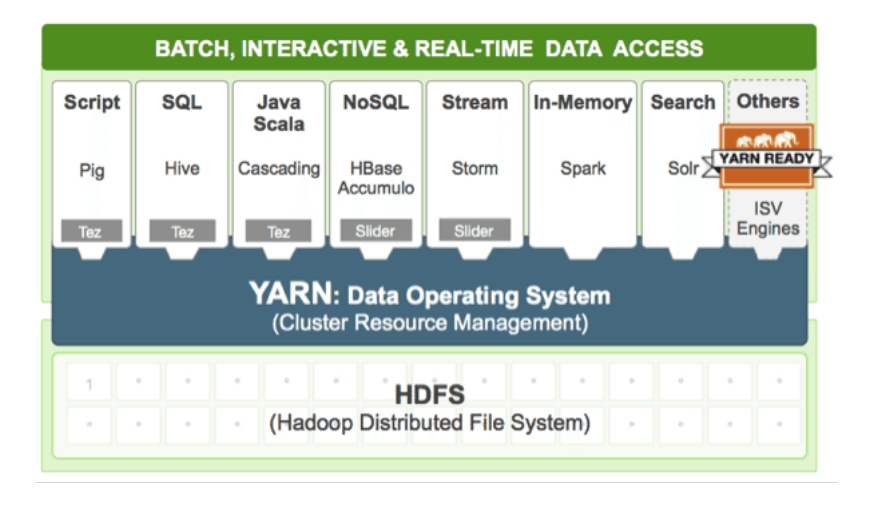

#### Figure 3: Schematic overview of Hadoop 2.0.

4 D F

Adrien Raulot, Shahrukh Zaidi (UvA) [NetFlow Information Management](#page-0-0) February 5, 2018 9 / 24

 $QQ$ 

- Hadoop-related project, but not only
- Powerful computing engine for Big Data processing
- In-memory
- Built-in modules for streaming, SQL, machine learning, etc.
- Binding for Java, Scala, Python and R
- **•** Ease of use

# What is Apache Parquet?

- Data-store for Hadoop
- **•** Column-oriented
- Fast access to data

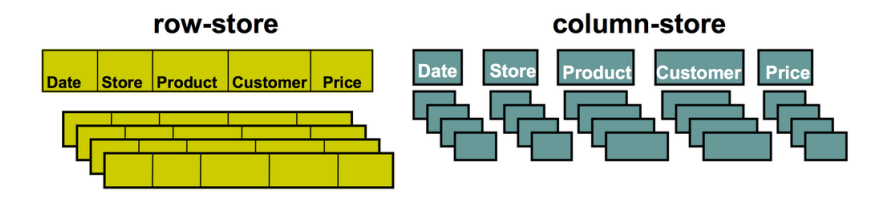

Figure 4: Schematic overview of a row vs column-oriented database.

 $\leftarrow$ 

# Choice for analysis technique (summary)

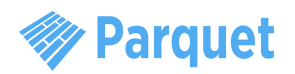

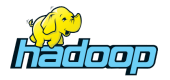

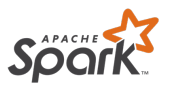

Figure 5: Apache Parquet logo. Figure 6: Apache Hadoop logo. Figure 7: Apache Spark logo.

#### To-Do list:

- Store NetFlow data into Parquet files on HDFS
- <sup>2</sup> Load Parquet files using PySpark (Python API)
- **3** Query the data using Spark SQL

#### Hadoop cluster specifications:

- $\bullet \sim 100$  nodes
- $\bullet \sim 600$  cores
- $\bullet \sim 4TB$  of memory
- $\bullet \sim$  2PB of storage
- Apache Hadoop 2.7.2
- Apache Spark 2.1.1

#### NfDump server specifications:

- 1x Dell PowerEdge R230
- $\bullet$  Intel Xeon CPU F3-1240L v5  $\sigma$ 2.10GHz
- 4 cores
- 16GB of RAM
- $\bullet \sim$  200GB of SSD storage
- NfDump  $v1.6.12$

## Experiments: implementation

```
1 Convert NetFlow binary data to CSV
nfdump -r nfcapd.201801011245 -o csv
```
2 Write two Spark jobs in Python:

- Converter: Converts CSV data to Parquet format
- Querier: Loads Parquet data & executes queries

```
3 Write SQL query
```
query = 'SELECT ts, sa, da FROM nf\_data'

- **4** Using the Querier, execute and cache the results
- **•** Proceed with next operations on the cached results print results.count()

```
print results.show()
```
- <span id="page-14-0"></span>• Retrieve all flows containing a specific IP address
- Retrieve all flows with a byte count larger than 100MBs
- List the top 10 of Telnet connections with only the SYN flag set in the IP header ordered by the number of bits per second
- List the top 10 of IP addresses receiving the largest amount of traffic
- Retrieve all flows with only the SYN flag set in the IP header

# <span id="page-15-0"></span>Results: retrieve all flows containing a specific IP address

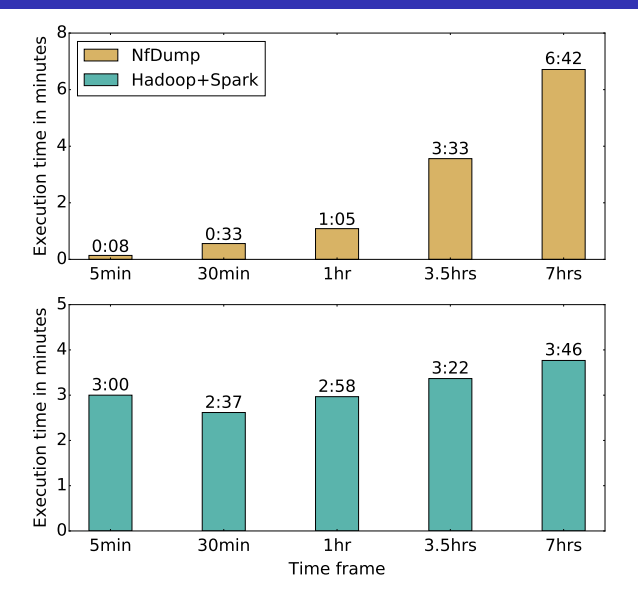

Figure 8: Execution time of retrieving all flows cont[ain](#page-14-0)[in](#page-16-0)[g](#page-14-0) [a](#page-15-0) [sp](#page-16-0)[ec](#page-0-0)[ific](#page-23-0) [IP](#page-0-0) [a](#page-23-0)[dd](#page-0-0)[res](#page-23-0)s.

Adrien Raulot, Shahrukh Zaidi (UvA) [NetFlow Information Management](#page-0-0) February 5, 2018 16 / 24

## <span id="page-16-0"></span>Results: retrieve all flows with byte count  $>100MB$

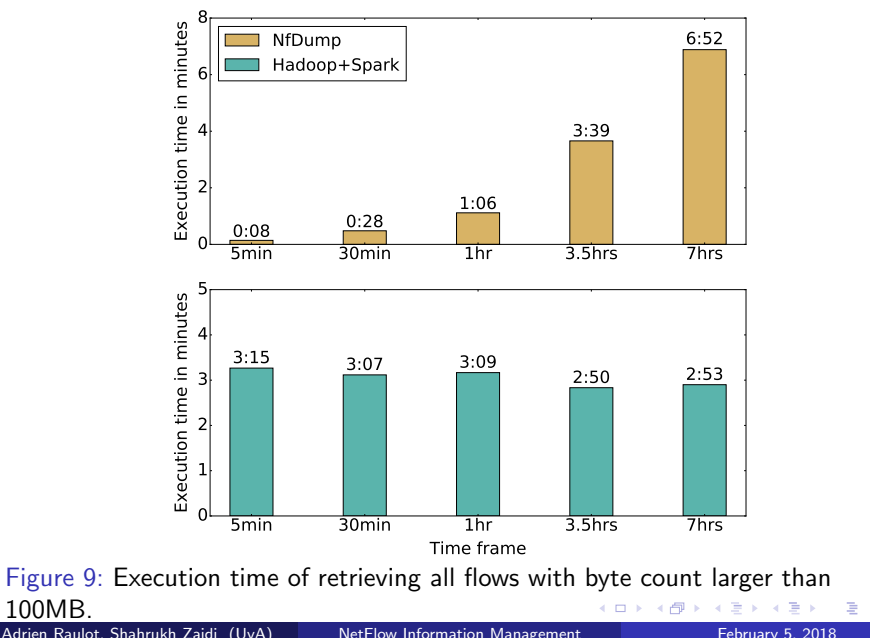

#### <span id="page-17-0"></span>Results: list top 10 Telnet connections with only SYN flag set ordered by bps

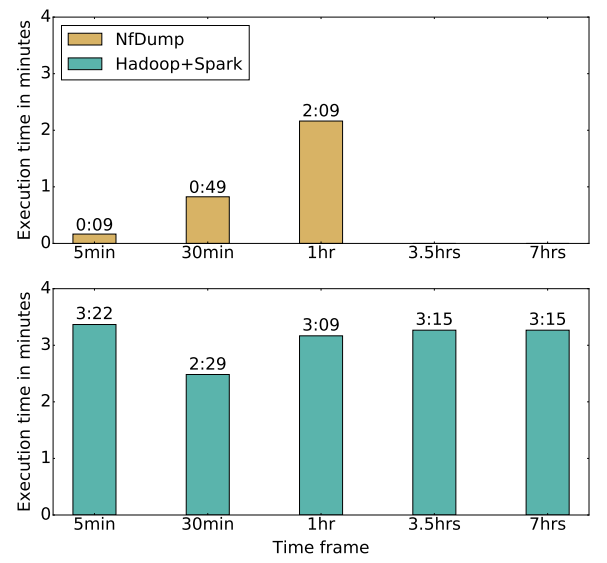

Figure 10: Execution time of retrieving the top 10 of Telnet connections with only the SYN flag set ordered by the number of bits per [sec](#page-16-0)[on](#page-18-0)[d.](#page-16-0)  $\Omega$ 

Adrien Raulot, Shahrukh Zaidi (UvA) [NetFlow Information Management](#page-0-0) February 5, 2018 18 / 24

# <span id="page-18-0"></span>Results: List top 10 IPs receiving most traffic

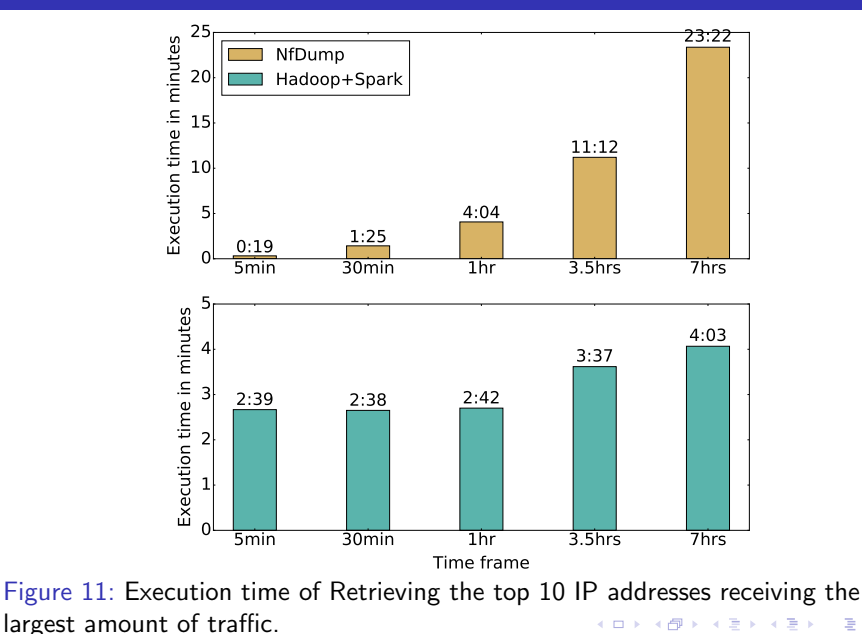

Adrien Raulot, Shahrukh Zaidi (UvA) [NetFlow Information Management](#page-0-0) February 5, 2018 19 / 24

 $QQ$ 

# Results: Retrieve all flows with only SYN flag set

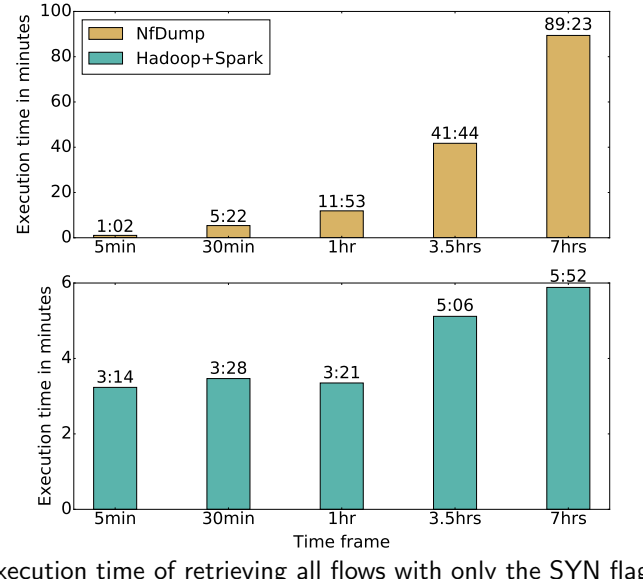

Figure 12: Execution time of retrieving all flows with only the SYN flag set in the IP header.  $\Omega$ Adrien Raulot, Shahrukh Zaidi (UvA) [NetFlow Information Management](#page-0-0) February 5, 2018 20 / 24

- Execution time of NfDump increases linearly with longer time frames.
- Hadoop scales very well:
	- Execution time of Spark with Hadoop does not increase significantly when dealing with larger amounts of data.
- NfDump struggles with executing more complex queries, whereas this is no problem for Spark and Hadoop.

- Combination of Hadoop and Apache Spark is a viable option for analyzing large-scale NetFlow data.
- Tuning and optimization to the Spark implementation and Hadoop cluster may lead to even better performance.

# <span id="page-22-0"></span>Questions?

4 日下

×. 同→  $\mathcal{A}$ ×  $\mathcal{A}$  画

## <span id="page-23-0"></span>References

<span id="page-23-4"></span>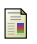

#### NfDump.

<http://nfdump.sourceforge.net/>.

<span id="page-23-2"></span>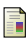

#### I. Cisco.

NetFlow. Introduction to Cisco IOS NetFlow C a technical overview, 2007.

<span id="page-23-3"></span>R. Hofstede, P. Čeleda, B. Trammell, I. Drago, R. Sadre, A. Sperotto, and A. Pras.

Flow monitoring explained: From packet capture to data analysis with netflow and ipfix.

IEEE Communications Surveys & Tutorials, 16(4):2037–2064, 2014.

### <span id="page-23-1"></span>G. Sadasiyan.

Architecture for ip flow information export.

Architecture, 2009.

<span id="page-23-5"></span>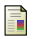

#### Z. Tian.

Management of large scale NetFlow data b[y d](#page-22-0)i[st](#page-23-0)[ri](#page-22-0)[but](#page-23-0)[ed](#page-0-0) [sy](#page-23-0)[ste](#page-0-0)[m](#page-23-0)[s.](#page-0-0)  $QQ$